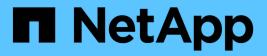

# Storage limits

Cloud Volumes ONTAP release notes

NetApp February 11, 2024

This PDF was generated from https://docs.netapp.com/us-en/cloud-volumes-ontap-97-relnotes/reference-limits-aws.html on February 11, 2024. Always check docs.netapp.com for the latest.

# **Table of Contents**

| Storage | mits                     |
|---------|--------------------------|
| Storag  | e limits in AWS          |
| Storag  | e limits in Azure        |
| Storag  | e limits in Google Cloud |

# **Storage limits**

# Storage limits in AWS

Cloud Volumes ONTAP has storage configuration limits to provide reliable operations. For best performance, do not configure your system at the maximum values.

# Maximum system capacity by license

The maximum system capacity for a Cloud Volumes ONTAP system is determined by its license. The maximum system capacity includes disk-based storage plus object storage used for data tiering. NetApp doesn't support exceeding this limit.

For some HA configurations, disk limits prevent you from reaching the capacity limit by using disks alone. In those cases, you can reach the capacity limit by tiering inactive data to object storage. Refer to capacity and disk limits below for more details.

| License                   | Maximum system capacity (disks + object<br>storage) |
|---------------------------|-----------------------------------------------------|
| Freemium                  | 500 GiB                                             |
| PAYGO Explore             | 2 TiB (data tiering is not supported with Explore)  |
| PAYGO<br>Standard         | 10 TiB                                              |
| PAYGO<br>Premium          | 368 TiB                                             |
| Node-based<br>license     | 2 PiB (requires multiple licenses)                  |
| Capacity-based<br>license | 2 PiB                                               |

#### For HA, is the license capacity limit per node or for the entire HA pair?

The capacity limit is for the entire HA pair. It is not per node. For example, if you use the Premium license, you can have up to 368 TiB of capacity between both nodes.

#### For an HA system in AWS, does mirrored data count against the capacity limit?

No, it doesn't. Data in an AWS HA pair is synchronously mirrored between the nodes so that the data is available in the event of failure. For example, if you purchase an 8 TiB disk on node A, Cloud Manager also allocates an 8 TiB disk on node B that is used for mirrored data. While 16 TiB of capacity was provisioned, only 8 TiB counts against the license limit.

# Disk and tiering limits by EC2 instance

Cloud Volumes ONTAP uses EBS volumes as disks, with a maximum disk size of 16 TiB. The sections below show disk and tiering limits by EC2 instance type because many EC2 instance types have different disk limits. Disk limits are also different between single node systems and HA pairs.

The disk limits below are specific to disks that contain user data. The limits do not include the boot disk and root disk.

- You can purchase multiple node-based licenses for a Cloud Volumes ONTAP BYOL single node or HA pair system to allocate more than 368 TiB of capacity, up to the maximum tested and supported system capacity limit of 2 PiB. Be aware that disk limits can prevent you from reaching the capacity limit by using disks alone. You can go beyond the disk limit by tiering inactive data to object storage. Learn how to add additional system licenses to Cloud Volumes ONTAP. Though Cloud Volumes ONTAP supports up to the maximum tested and supported system capacity of 2 PiB, crossing the 2 PiB limit results in an unsupported system configuration.
  - AWS Secret Cloud and Top Secret Cloud regions support purchases of multiple node-based licenses starting with Cloud Volumes ONTAP 9.12.1.

#### Single node with a Premium license

| Instance family             | Max disks per<br>node | Max system capacity with disks alone | Max system capacity with disks and data tiering |
|-----------------------------|-----------------------|--------------------------------------|-------------------------------------------------|
| c5, m5, and r5<br>instances | 22                    | 352 TiB                              | 368 TiB                                         |
| c4, m4, and r4<br>instances | 34                    | 368 TiB                              | 368 TiB                                         |

#### Single node with node-based licensing

| Instance family             | Max disks per<br>node | Max system capacity with one license |                         | Max system capacity with multiple licenses |                           |
|-----------------------------|-----------------------|--------------------------------------|-------------------------|--------------------------------------------|---------------------------|
|                             |                       | Disks alone                          | Disks + data<br>tiering | Disks alone                                | Disks + data<br>tiering   |
| c5, m5, and r5<br>instances | 22                    | 352 TiB                              | 368 TiB                 | 352 TiB                                    | 2 PiB                     |
| c4, m4, and r4 instances    | 34                    | 368 TiB                              | 368 TiB                 | 544 TiB                                    | 368 TiB x each<br>license |

#### Single node with capacity-based licensing

| Instance family             | Max disks per<br>node | Max system capacity with disks alone | Max system capacity with disks and data tiering |
|-----------------------------|-----------------------|--------------------------------------|-------------------------------------------------|
| c5, m5, and r5<br>instances | 22                    | 352 TiB                              | 2 PiB                                           |
| c4, m4, and r4<br>instances | 34                    | 544 TiB                              | 2 PiB                                           |

#### HA pairs with a Premium license

| Instance family             | Max disks per<br>node | Max system capacity with disks alone | Max system capacity with disks and data tiering |
|-----------------------------|-----------------------|--------------------------------------|-------------------------------------------------|
| c5, m5, and r5<br>instances | 19                    | 304 TiB                              | 368 TiB                                         |

| Instance family          | Max disks per<br>node | Max system capacity with disks alone | Max system capacity with disks and data tiering |
|--------------------------|-----------------------|--------------------------------------|-------------------------------------------------|
| c4, m4, and r4 instances | 31                    | 368 TiB                              | 368 TiB                                         |

#### HA pairs with node-based licensing

| Instance family             | Max disks per<br>node | Max system capacity with one license |                         | Max system capacity with multiple licenses |                           |
|-----------------------------|-----------------------|--------------------------------------|-------------------------|--------------------------------------------|---------------------------|
|                             |                       | Disks alone                          | Disks + data<br>tiering | Disks alone                                | Disks + data<br>tiering   |
| c5, m5, and r5<br>instances | 19                    | 304 TiB                              | 368 TiB                 | 304 TiB                                    | 2 PiB                     |
| c4, m4, and r4<br>instances | 31                    | 368 TiB                              | 368 TiB                 | 496 TiB                                    | 368 TiB x each<br>license |

#### HA pairs with capacity-based licensing

| Instance family             | Max disks per<br>node | Max system capacity with disks alone | Max system capacity with disks and data tiering |
|-----------------------------|-----------------------|--------------------------------------|-------------------------------------------------|
| c5, m5, and r5<br>instances | 19                    | 304 TiB                              | 2 PiB                                           |
| c4, m4, and r4<br>instances | 31                    | 496 TiB                              | 2 PiB                                           |

# Aggregate limits

Cloud Volumes ONTAP uses AWS volumes as disks and groups them into *aggregates*. Aggregates provide storage to volumes.

| Parameter                                   | Limit                                                                      |
|---------------------------------------------|----------------------------------------------------------------------------|
| Maximum number of aggregates                | Single node: Same as the disk limit<br>HA pairs: 18 in a node <sup>1</sup> |
| Maximum aggregate size                      | 96 TiB of raw capacity <sup>2</sup>                                        |
| Disks per aggregate                         | 1-6 <sup>3</sup>                                                           |
| Maximum number of RAID groups per aggregate | 1                                                                          |

Notes:

- 1. It is not possible to create 19 aggregates on both nodes in an HA pair because doing so would exceed the data disk limit.
- 2. The aggregate capacity limit is based on the disks that comprise the aggregate. The limit does not include object storage used for data tiering.
- 3. All disks in an aggregate must be the same size.

# Logical storage limits

| Logical storage    | Parameter                                                                   | Limit                                                                                                    |
|--------------------|-----------------------------------------------------------------------------|----------------------------------------------------------------------------------------------------|
| Storage VMs (SVMs) | Maximum number for<br>Cloud Volumes<br>ONTAP<br>(HA pair or single<br>node) | <ul> <li>C5, M5, and R5 instances with BYOL<br/>The following number of storage VMs are supported with C5,<br/>M5, and R5 instance types when you bring your own license<br/>(BYOL):</li> <li>12 storage VMs with single node systems</li> <li>8 storage VMs with HA pairs</li> <li>A storage VM spans the entire Cloud Volumes<br/>ONTAP system (HA pair or single node)</li> <li>An add-on license is required for each additional <i>data-serving</i> SVM beyond the first storage VM that comes with<br/>Cloud Volumes ONTAP by default. Contact your account<br/>team to obtain an SVM add-on license.</li> <li>Storage VMs that you configure for disaster recovery (DR)<br/>don't require an add-on license (they are free of charge), but<br/>they do count against the storage VM limit. <sup>1,2</sup></li> <li>All other configurations<br/>One data-serving storage VM and one destination storage<br/>VM used for disaster recovery are supported. <sup>2</sup></li> <li>A storage VM spans the entire Cloud Volumes ONTAP<br/>system (HA pair or single node).</li> </ul> |
| Files              | Maximum size                                                                | 16 TiB                                                                                                    |
|                    | Maximum per volume                                                          | Volume size dependent, up to 2 billion                                                                                                    |
| FlexClone volumes  | Hierarchical clone depth <sup>3</sup>                                       | 499                                                                                                    |
| FlexVol volumes    | Maximum per node                                                            | 500                                                                                                    |
|                    | Minimum size                                                                | 20 MB                                                                                                    |
|                    | Maximum size                                                                | 100 TiB                                                                                                    |
| Qtrees             | Maximum per FlexVol<br>volume                                               | 4,995                                                                                                    |
| Snapshot copies    | Maximum per FlexVol<br>volume                                               | 1,023                                                                                                    |

Notes:

1. For example, if you have 8 data-serving storage VMs on an HA pair, then you've reached the limit and can't create any additional storage VMs. The same is true for another HA pair that has 8 storage VMs configured for disaster recovery—you've reached the limit and can't create any additional storage VMs.

- You can activate a destination storage VM for data access if there's an outage on the source storage VM. Cloud Manager doesn't provide any setup or orchestration support for storage VM disaster recovery. You must use System Manager or the CLI.
  - SVM Disaster Recovery Preparation Express Guide
  - SVM Disaster Recovery Express Guide
- 3. Hierarchical clone depth is the maximum depth of a nested hierarchy of FlexClone volumes that can be created from a single FlexVol volume.

# **iSCSI** storage limits

| iSCSI storage  | Parameter                  | Limit  |
|----------------|----------------------------|--------|
| LUNs           | Maximum per node           | 1,024  |
|                | Maximum number of LUN maps | 1,024  |
|                | Maximum size               | 16 TiB |
|                | Maximum per volume         | 512    |
| igroups        | Maximum per node           | 256    |
| Initiators     | Maximum per node           | 512    |
|                | Maximum per igroup         | 128    |
| iSCSI sessions | Maximum per node           | 1,024  |
| LIFs           | Maximum per port           | 32     |
|                | Maximum per portset        | 32     |
| Portsets       | Maximum per node           | 256    |

# Storage limits in Azure

Cloud Volumes ONTAP has storage configuration limits to provide reliable operations. For best performance, do not configure your system at the maximum values.

## Maximum system capacity by license

The maximum system capacity for a Cloud Volumes ONTAP system is determined by its license. The maximum system capacity includes disk-based storage plus object storage used for data tiering. NetApp doesn't support exceeding this limit.

| License           | Maximum system capacity (disks + object storage)   |  |
|-------------------|----------------------------------------------------|--|
| Freemium          | 500 GiB                                            |  |
| PAYGO Explore     | 2 TiB (data tiering is not supported with Explore) |  |
| PAYGO<br>Standard | 10 TiB                                             |  |

| License                   | Maximum system capacity (disks + object storage) |
|---------------------------|--------------------------------------------------|
| PAYGO<br>Premium          | 368 TiB                                          |
| Node-based<br>license     | 2 PiB (requires multiple licenses)               |
| Capacity-based<br>license | 2 PiB                                            |

#### For HA, is the license capacity limit per node or for the entire HA pair?

The capacity limit is for the entire HA pair. It is not per node. For example, if you use the Premium license, you can have up to 368 TiB of capacity between both nodes.

# Disk and tiering limits by VM size

The disk limits below are specific to disks that contain user data. The limits do not include the root disk, core disk, and VNVRAM.

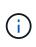

The number of data disks listed in the tables below are as 9.7 P5. In previous 9.7 releases, two additional data disks were supported. Starting in 9.7 P5, Cloud Volumes ONTAP uses an additional disk for core data and another for VNVRAM. This change reduced the number of disks available for data.

The tables below show the maximum system capacity by VM size with disks alone, and with disks and cold data tiering to object storage.

- Single node systems can use Standard HDD Managed Disks, Standard SSD Managed Disks, and Premium SSD Managed Disks, with up to 32 TiB per disk. The number of supported disks varies by VM size.
- HA systems use Premium page blobs as disks, with up to 8 TiB per page blob. The number of supported disks varies by VM size.

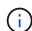

You can purchase multiple node-based licenses for a Cloud Volumes ONTAP BYOL single node or HA pair system to allocate more than 368 TiB of capacity, up to the maximum tested and supported system capacity limit of 2 PiB. Be aware that disk limits can prevent you from reaching the capacity limit by using disks alone. You can go beyond the disk limit by tiering inactive data to object storage. Learn how to add additional system licenses to Cloud Volumes ONTAP. Though Cloud Volumes ONTAP supports up to the maximum tested and supported system capacity of 2 PiB, crossing the 2 PiB limit results in an unsupported system configuration.

#### Single node with a Premium license

| VM size | Max data<br>disks per<br>node | Max system capacity with disks alone | Max system capacity<br>with disks and data<br>tiering |
|---------|-------------------------------|--------------------------------------|-------------------------------------------------------|
| DS5_v2  | 61                            | 368 TiB                              | 368 TiB                                               |
| DS14_v2 | 61                            | 368 TiB                              | 368 TiB                                               |

| VM size | Max data<br>disks per<br>node | Max system capacity with disks alone | Max system capacity<br>with disks and data<br>tiering |
|---------|-------------------------------|--------------------------------------|-------------------------------------------------------|
| DS15_v2 | 61                            | 368 TiB                              | 368 TiB                                               |
| E32s_v3 | 29                            | 368 TiB                              | 368 TiB                                               |
| E48s_v3 | 29                            | 368 TiB                              | 368 TiB                                               |
| L8s_v2  | 13                            | 368 TiB                              | 368 TiB                                               |

### Single node with node-based licensing

()

For some VM types, you'll need several BYOL licenses to reach the max system capacity listed below. For example, you'd need 6 BYOL licenses to reach 2 PiB with DS5\_v2.

| VM size | Max data disks<br>per node | Max system capacity with one license |                         | Max system capa<br>licenses | city with multiple      |
|---------|----------------------------|--------------------------------------|-------------------------|-----------------------------|-------------------------|
|         |                            | Disks alone                          | Disks + data<br>tiering | Disks alone                 | Disks + data<br>tiering |
| DS3_v2  | 13                         | 368 TiB                              | 368 TiB                 | 416 TiB                     | 2 PiB                   |
| DS4_v2  | 29                         | 368 TiB                              | 368 TiB                 | 896 TiB                     | 2 PiB                   |
| DS5_v2  | 61                         | 368 TiB                              | 368 TiB                 | 896 TiB                     | 2 PiB                   |
| DS13_v2 | 29                         | 368 TiB                              | 368 TiB                 | 896 TiB                     | 2 PiB                   |
| DS14_v2 | 61                         | 368 TiB                              | 368 TiB                 | 896 TiB                     | 2 PiB                   |
| DS15_v2 | 61                         | 368 TiB                              | 368 TiB                 | 896 TiB                     | 2 PiB                   |
| E32s_v3 | 29                         | 368 TiB                              | 368 TiB                 | 896 TiB                     | 2 PiB                   |
| E48s_v3 | 29                         | 368 TiB                              | 368 TiB                 | 896 TiB                     | 2 PiB                   |
| L8s_v2  | 13                         | 368 TiB                              | 368 TiB                 | 416 TiB                     | 2 PiB                   |

### Single node with capacity-based licensing

| VM size | Max data<br>disks per<br>node | Max system capacity with disks alone | Max system capacity with disks and data tiering |
|---------|-------------------------------|--------------------------------------|-------------------------------------------------|
| DS3_v2  | 13                            | 416 TiB                              | 2 PiB                                           |
| DS4_v2  | 29                            | 896 TiB                              | 2 PiB                                           |
| DS5_v2  | 61                            | 896 TiB                              | 2 PiB                                           |
| DS13_v2 | 29                            | 896 TiB                              | 2 PiB                                           |
| DS14_v2 | 61                            | 896 TiB                              | 2 PiB                                           |
| DS15_v2 | 61                            | 896 TiB                              | 2 PiB                                           |
| E32s_v3 | 29                            | 896 TiB                              | 2 PiB                                           |

| VM size | Max data<br>disks per<br>node | Max system capacity with disks alone | Max system capacity<br>with disks and data<br>tiering |
|---------|-------------------------------|--------------------------------------|-------------------------------------------------------|
| E48s_v3 | 29                            | 896 TiB                              | 2 PiB                                                 |
| L8s_v2  | 13                            | 416 TiB                              | 2 PiB                                                 |

### HA pairs with a Premium license

| VM size | Max data<br>disks for an<br>HA pair | Max system capacity with disks alone | Max system capacity<br>with disks and data<br>tiering |
|---------|-------------------------------------|--------------------------------------|-------------------------------------------------------|
| DS5_v2  | 61                                  | 368 TiB                              | 368 TiB                                               |
| DS14_v2 | 61                                  | 368 TiB                              | 368 TiB                                               |
| DS15_v2 | 61                                  | 368 TiB                              | 368 TiB                                               |

# HA pairs with node-based licensing

| VM size | Max data disks<br>for an HA pair | Max system capacity with one license |                         | Max system capa<br>licenses | city with multiple      |
|---------|----------------------------------|--------------------------------------|-------------------------|-----------------------------|-------------------------|
|         |                                  | Disks alone                          | Disks + data<br>tiering | Disks alone                 | Disks + data<br>tiering |
| DS4_v2  | 29                               | 232 TiB                              | 368 TiB                 | 232 TiB                     | 2 PiB                   |
| DS5_v2  | 61                               | 368 TiB                              | 368 TiB                 | 488 TiB                     | 2 PiB                   |
| DS13_v2 | 29                               | 232 TiB                              | 368 TiB                 | 232 TiB                     | 2 PiB                   |
| DS14_v2 | 61                               | 368 TiB                              | 368 TiB                 | 488 TiB                     | 2 PiB                   |
| DS15_v2 | 61                               | 368 TiB                              | 368 TiB                 | 488 TiB                     | 2 PiB                   |

#### HA pairs with capacity-based licensing

| VM size | Max data<br>disks for an<br>HA pair | Max system capacity with disks alone | Max system capacity<br>with disks and data<br>tiering |
|---------|-------------------------------------|--------------------------------------|-------------------------------------------------------|
| DS5_v2  | 61                                  | 488 TB                               | 2 PiB                                                 |
| DS14_v2 | 61                                  | 488 TB                               | 2 PiB                                                 |
| DS15_v2 | 61                                  | 488 TB                               | 2 PiB                                                 |

# **Aggregate limits**

Cloud Volumes ONTAP uses Azure storage as disks and groups them into *aggregates*. Aggregates provide storage to volumes.

| Parameter                                   | Limit                                                                                                    |  |
|---------------------------------------------|----------------------------------------------------------------------------------------------------|--|
| Maximum number of aggregates                | Same as the disk limit                                                                                                    |  |
| Maximum aggregate size <sup>1</sup>         | <ul> <li>384 TiB of raw capacity for single node <sup>2</sup></li> <li>352 TiB of raw capacity for single node with PAYGO</li> <li>96 TiB of raw capacity for HA pairs</li> </ul> |  |
| Disks per aggregate                         | 1-12 <sup>3</sup>                                                                                                    |  |
| Maximum number of RAID groups per aggregate | 1                                                                                                    |  |

Notes:

- 1. The aggregate capacity limit is based on the disks that comprise the aggregate. The limit does not include object storage used for data tiering.
- 2. If using node-based licensing, two BYOL licenses are required to reach 384 TiB.
- 3. All disks in an aggregate must be the same size.

# Logical storage limits

| Logical storage                    | Parameter                                                                   | Limit                                                                                                    |
|------------------------------------|-----------------------------------------------------------------------------|----------------------------------------------------------------------------------------------------|
| Storage virtual<br>machines (SVMs) | Maximum number for<br>Cloud Volumes<br>ONTAP<br>(HA pair or single<br>node) | One data-serving SVM and one destination SVM used for<br>disaster recovery. You can activate the destination SVM for<br>data access if there's an outage on the source SVM. <sup>1</sup><br>The one data-serving SVM spans the entire Cloud Volumes<br>ONTAP system (HA pair or single node). |
| Files                              | Maximum size                                                                | 16 TiB                                                                                                    |
|                                    | Maximum per volume                                                          | Volume size dependent, up to 2 billion                                                                                                    |
| FlexClone volumes                  | Hierarchical clone depth <sup>2</sup>                                       | 499                                                                                                    |
| FlexVol volumes                    | Maximum per node                                                            | 500                                                                                                    |
|                                    | Minimum size                                                                | 20 MB                                                                                                    |
|                                    | Maximum size                                                                | 100 TiB                                                                                                    |
| Qtrees                             | Maximum per FlexVol<br>volume                                               | 4,995                                                                                                    |
| Snapshot copies                    | Maximum per FlexVol<br>volume                                               | 1,023                                                                                                    |

#### Notes:

- 1. Cloud Manager does not provide any setup or orchestration support for SVM disaster recovery. It also does not support storage-related tasks on an additional SVM. You must use System Manager or the CLI for SVM disaster recovery.
  - SVM Disaster Recovery Preparation Express Guide

#### • SVM Disaster Recovery Express Guide

2. Hierarchical clone depth is the maximum depth of a nested hierarchy of FlexClone volumes that can be created from a single FlexVol volume.

| iSCSI storage  | Parameter                  | Limit  |
|----------------|----------------------------|--------|
| LUNs           | Maximum per node           | 1,024  |
|                | Maximum number of LUN maps | 1,024  |
|                | Maximum size               | 16 TiB |
|                | Maximum per volume         | 512    |
| igroups        | Maximum per node           | 256    |
| Initiators     | Maximum per node           | 512    |
|                | Maximum per igroup         | 128    |
| iSCSI sessions | Maximum per node           | 1,024  |
| LIFs           | Maximum per port           | 32     |
|                | Maximum per portset        | 32     |
| Portsets       | Maximum per node           | 256    |

# **iSCSI** storage limits

# Storage limits in Google Cloud

Cloud Volumes ONTAP has storage configuration limits to provide reliable operations. For best performance, do not configure your system at the maximum values.

# Maximum system capacity by license

The maximum system capacity for a Cloud Volumes ONTAP system is determined by its license. The maximum system capacity includes disk-based storage plus object storage used for data tiering. NetApp doesn't support exceeding this limit.

For some configurations, disk limits prevent you from reaching the capacity limit by using disks alone. You can reach the capacity limit by tiering inactive data to object storage. Refer to the disk limits below for more details.

| License           | Maximum system capacity (disks + object storage)  |
|-------------------|---------------------------------------------------|
| Freemium          | 500 GB                                            |
| PAYGO Explore     | 2 TB (data tiering is not supported with Explore) |
| PAYGO<br>Standard | 10 TB                                             |
| PAYGO<br>Premium  | 368 TB                                            |

| License                   | Maximum system capacity (disks + object storage) |
|---------------------------|--------------------------------------------------|
| Node-based<br>license     | 2 PiB (requires multiple licenses)               |
| Capacity-based<br>license | 2 PiB                                            |

# **Disk and tiering limits**

The table below shows the maximum system capacity with disks alone, and with disks and cold data tiering to object storage. The disk limits are specific to disks that contain user data. The limits do not include the boot disk and root disk.

| Parameter                                                                                 | Limit                                        |
|-------------------------------------------------------------------------------------------|----------------------------------------------|
| Maximum disks per system                                                                  | 124                                          |
| Maximum disk size                                                                         | 16 TB                                        |
| Maximum system capacity with disks alone                                                  | 256 TB                                       |
| Maximum system capacity with disks and cold data tiering to a Google Cloud Storage bucket | Depends on the license. See the table above. |

# **Aggregate limits**

Cloud Volumes ONTAP groups Google Cloud disks into aggregates. Aggregates provide storage to volumes.

| Parameter                                   | Limit                              |
|---------------------------------------------|------------------------------------|
| Maximum number of data aggregates           | 99 <sup>1</sup>                    |
| Maximum aggregate size                      | 96 TB of raw capacity <sup>2</sup> |
| Disks per aggregate                         | 1-6 <sup>3</sup>                   |
| Maximum number of RAID groups per aggregate | 1                                  |

Notes:

- 1. The maximum number of data aggregates doesn't include the root aggregate.
- 2. The aggregate capacity limit is based on the disks that comprise the aggregate. The limit does not include object storage used for data tiering.
- 3. All disks in an aggregate must be the same size.

# Logical storage limits

| Logical storage                    | Parameter                                    | Limit                                                                                                    |
|------------------------------------|----------------------------------------------|----------------------------------------------------------------------------------------------------|
| Storage virtual<br>machines (SVMs) | Maximum number for<br>Cloud Volumes<br>ONTAP | One data-serving SVM and one destination SVM used for disaster recovery. You can activate the destination SVM for data access if there's an outage on the source SVM. <sup>1</sup><br>The one data-serving SVM spans the entire Cloud Volumes ONTAP system. |
| Files                              | Maximum size                                 | 16 TB                                                                                                    |
|                                    | Maximum per volume                           | Volume size dependent, up to 2 billion                                                                                                    |
| FlexClone volumes                  | Hierarchical clone depth <sup>2</sup>        | 499                                                                                                    |
| FlexVol volumes                    | Maximum per node                             | 500                                                                                                    |
|                                    | Minimum size                                 | 20 MB                                                                                                    |
|                                    | Maximum size                                 | 100 TB                                                                                                    |
| Qtrees                             | Maximum per FlexVol<br>volume                | 4,995                                                                                                    |
| Snapshot copies                    | Maximum per FlexVol<br>volume                | 1,023                                                                                                    |

#### Notes:

- Cloud Manager does not provide any setup or orchestration support for SVM disaster recovery. It also does not support storage-related tasks on an additional SVM. You must use System Manager or the CLI for SVM disaster recovery.
  - SVM Disaster Recovery Preparation Express Guide
  - SVM Disaster Recovery Express Guide
- 2. Hierarchical clone depth is the maximum depth of a nested hierarchy of FlexClone volumes that can be created from a single FlexVol volume.

# **iSCSI** storage limits

| iSCSI storage  | Parameter                  | Limit |
|----------------|----------------------------|-------|
| LUNS           | Maximum per node           | 1,024 |
|                | Maximum number of LUN maps | 1,024 |
|                | Maximum size               | 16 TB |
|                | Maximum per volume         | 512   |
| igroups        | Maximum per node           | 256   |
| Initiators     | Maximum per node           | 512   |
|                | Maximum per igroup         | 128   |
| iSCSI sessions | Maximum per node           | 1,024 |

| iSCSI storage | Parameter           | Limit |
|---------------|---------------------|-------|
| LIFs          | Maximum per port    | 1     |
|               | Maximum per portset | 32    |
| Portsets      | Maximum per node    | 256   |

#### **Copyright information**

Copyright © 2024 NetApp, Inc. All Rights Reserved. Printed in the U.S. No part of this document covered by copyright may be reproduced in any form or by any means—graphic, electronic, or mechanical, including photocopying, recording, taping, or storage in an electronic retrieval system—without prior written permission of the copyright owner.

Software derived from copyrighted NetApp material is subject to the following license and disclaimer:

THIS SOFTWARE IS PROVIDED BY NETAPP "AS IS" AND WITHOUT ANY EXPRESS OR IMPLIED WARRANTIES, INCLUDING, BUT NOT LIMITED TO, THE IMPLIED WARRANTIES OF MERCHANTABILITY AND FITNESS FOR A PARTICULAR PURPOSE, WHICH ARE HEREBY DISCLAIMED. IN NO EVENT SHALL NETAPP BE LIABLE FOR ANY DIRECT, INDIRECT, INCIDENTAL, SPECIAL, EXEMPLARY, OR CONSEQUENTIAL DAMAGES (INCLUDING, BUT NOT LIMITED TO, PROCUREMENT OF SUBSTITUTE GOODS OR SERVICES; LOSS OF USE, DATA, OR PROFITS; OR BUSINESS INTERRUPTION) HOWEVER CAUSED AND ON ANY THEORY OF LIABILITY, WHETHER IN CONTRACT, STRICT LIABILITY, OR TORT (INCLUDING NEGLIGENCE OR OTHERWISE) ARISING IN ANY WAY OUT OF THE USE OF THIS SOFTWARE, EVEN IF ADVISED OF THE POSSIBILITY OF SUCH DAMAGE.

NetApp reserves the right to change any products described herein at any time, and without notice. NetApp assumes no responsibility or liability arising from the use of products described herein, except as expressly agreed to in writing by NetApp. The use or purchase of this product does not convey a license under any patent rights, trademark rights, or any other intellectual property rights of NetApp.

The product described in this manual may be protected by one or more U.S. patents, foreign patents, or pending applications.

LIMITED RIGHTS LEGEND: Use, duplication, or disclosure by the government is subject to restrictions as set forth in subparagraph (b)(3) of the Rights in Technical Data -Noncommercial Items at DFARS 252.227-7013 (FEB 2014) and FAR 52.227-19 (DEC 2007).

Data contained herein pertains to a commercial product and/or commercial service (as defined in FAR 2.101) and is proprietary to NetApp, Inc. All NetApp technical data and computer software provided under this Agreement is commercial in nature and developed solely at private expense. The U.S. Government has a non-exclusive, non-transferrable, nonsublicensable, worldwide, limited irrevocable license to use the Data only in connection with and in support of the U.S. Government contract under which the Data was delivered. Except as provided herein, the Data may not be used, disclosed, reproduced, modified, performed, or displayed without the prior written approval of NetApp, Inc. United States Government license rights for the Department of Defense are limited to those rights identified in DFARS clause 252.227-7015(b) (FEB 2014).

#### **Trademark information**

NETAPP, the NETAPP logo, and the marks listed at http://www.netapp.com/TM are trademarks of NetApp, Inc. Other company and product names may be trademarks of their respective owners.